## Arbeitsblatt "Meine Facharbeit" Name: Names

Wenn Du noch kein Thema angemeldet hast oder weißt, suche Dir für diese Übung etwas für Dich Interessantes aus. Zum Beispiel: Klimawandel, Essstörung, Doping im Sport. Notiere das Thema hier:

Mein Thema: with the state of the state of the state of the state of the state of the state of the state of the state of the state of the state of the state of the state of the state of the state of the state of the state

Bearbeite die folgenden Aufgaben mithilfe der Seite [www.bibliothek.potsdam.de.](http://www.bibliothek.potsdam.de/)

1. Öffne den *Online-Katalog* und suche drei Bücher zu Deinem Thema. Notiere Autor, Titel, Verlag und Erscheinungsjahr:

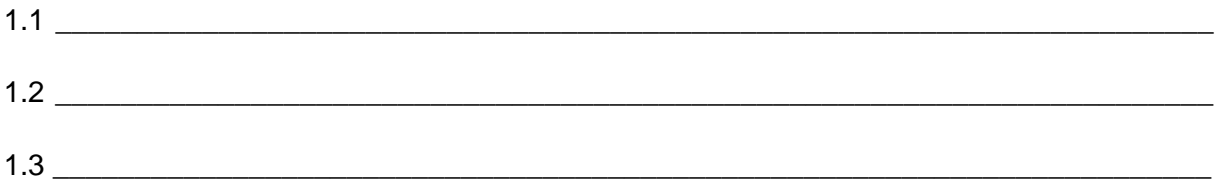

2. Öffne die *eBibliothek* und dann *Brockhaus* oder *Munzinger* (Länder, Personen, Popmusik). Verschaffe Dir einen Überblick über Dein Thema. Notiere Stichpunkte, wichtige Informationen, neue Quellen:

\_\_\_\_\_\_\_\_\_\_\_\_\_\_\_\_\_\_\_\_\_\_\_\_\_\_\_\_\_\_\_\_\_\_\_\_\_\_\_\_\_\_\_\_\_\_\_\_\_\_\_\_\_\_\_\_\_\_\_\_\_\_\_\_\_\_\_\_\_\_\_\_\_\_

\_\_\_\_\_\_\_\_\_\_\_\_\_\_\_\_\_\_\_\_\_\_\_\_\_\_\_\_\_\_\_\_\_\_\_\_\_\_\_\_\_\_\_\_\_\_\_\_\_\_\_\_\_\_\_\_\_\_\_\_\_\_\_\_\_\_\_\_\_\_\_\_\_\_

\_\_\_\_\_\_\_\_\_\_\_\_\_\_\_\_\_\_\_\_\_\_\_\_\_\_\_\_\_\_\_\_\_\_\_\_\_\_\_\_\_\_\_\_\_\_\_\_\_\_\_\_\_\_\_\_\_\_\_\_\_\_\_\_\_\_\_\_\_\_\_\_\_\_

3. Nicht nur Bücher sind wichtig für eine wissenschaftliche Arbeit, sondern auch andere Quellen wie z. B. Zeitschriftenartikel. Öffne die *eBibliothek* und dort das *Presseportal Genios*. Recherchiere zwei passende Artikel zu Deinem Thema. Notiere den Titel über dem Artikel und die Informationen unten in der Zeile "Quelle":

3.1 \_\_\_\_\_\_\_\_\_\_\_\_\_\_\_\_\_\_\_\_\_\_\_\_\_\_\_\_\_\_\_\_\_\_\_\_\_\_\_\_\_\_\_\_\_\_\_\_\_\_\_\_\_\_\_\_\_\_\_\_\_\_\_\_\_\_\_\_\_\_\_

 $3.2$ 

Jetzt hast Du einige passende Literatur zusammengetragen. Super! Für den Moment bist Du fertig. Aber die Facharbeit fängt jetzt erst richtig an!

## **Wir wünschen toitoitoi!**

Auf der Rückseite findest Du noch weitere Tipps für Deine Facharbeit.

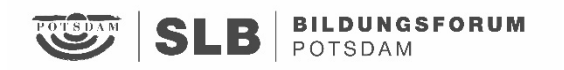

## **Weitere Tipps für Deine Facharbeit:**

Alle Tipps und Tools findest Du hier: [www.bibliothek.potsdam.de/facharbeit](http://www.bibliothek.potsdam.de/facharbeit)

- Falls du Dein Thema noch nicht gefunden hast, erhältst Du hier ein paar Ideen für die Themenfindung und kannst direkt die Literatursuche in den Tools der SLB durchführen: [www.inklewriter.com/stories/9368](http://www.inklewriter.com/stories/9368)
- Der nächste Schritt: Thema eingrenzen, Forschungsfrage formulieren, Gliederung erstellen. Eine Anleitung dazu findest Du hier: <https://www.inklewriter.com/stories/9939>
- Und hier kannst Du noch etwas über den Zeitplan lesen und Informationen über Zitierregeln und die Erstellung des Quellenverzeichnisses bekommen: <https://www.inklewriter.com/stories/9950>
- Denk an die Facharbeitsberatung, wenn Du Hilfe brauchst.

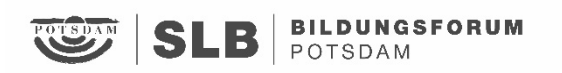